# Advanced **O** PyTorch

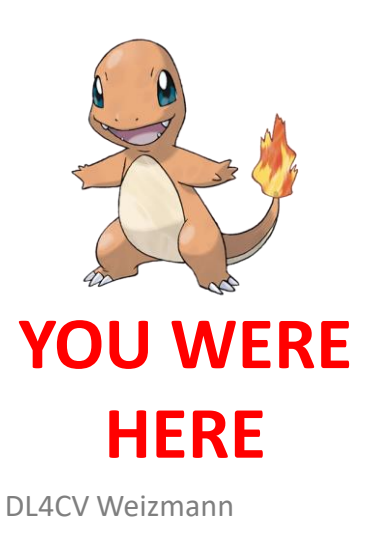

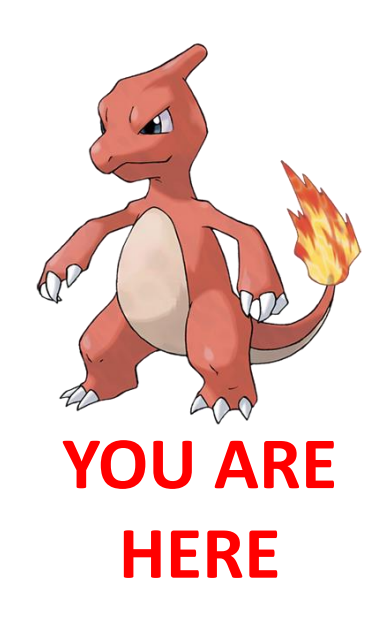

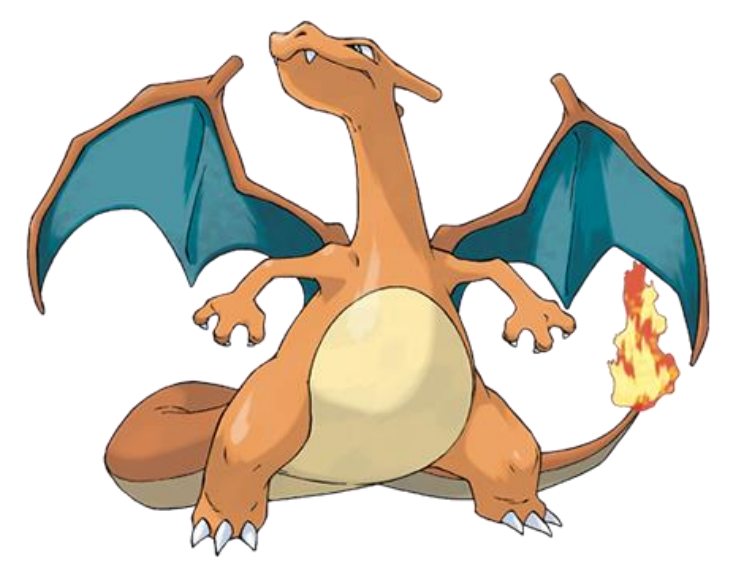

**YOU ARE GOING HERE**

en<br>Nat

#### **Topics**

• Vectorization.

• Convolution-like operations.

•Data loading and handling.

• Intermediate results and hooks. (?)

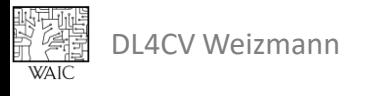

#### **Topics**

• **Vectorization.**

• Convolution-like operations.

•Data loading and handling.

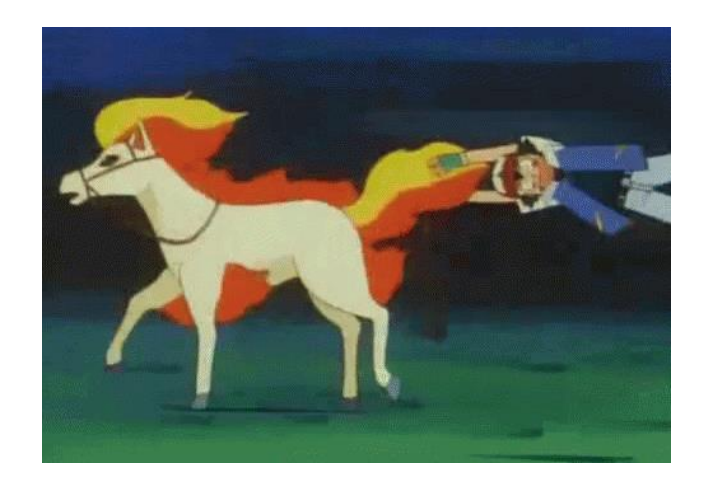

• Intermediate results and hooks. (?)

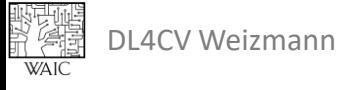

#### Vectorization

#### NVIDIA TESLA A100

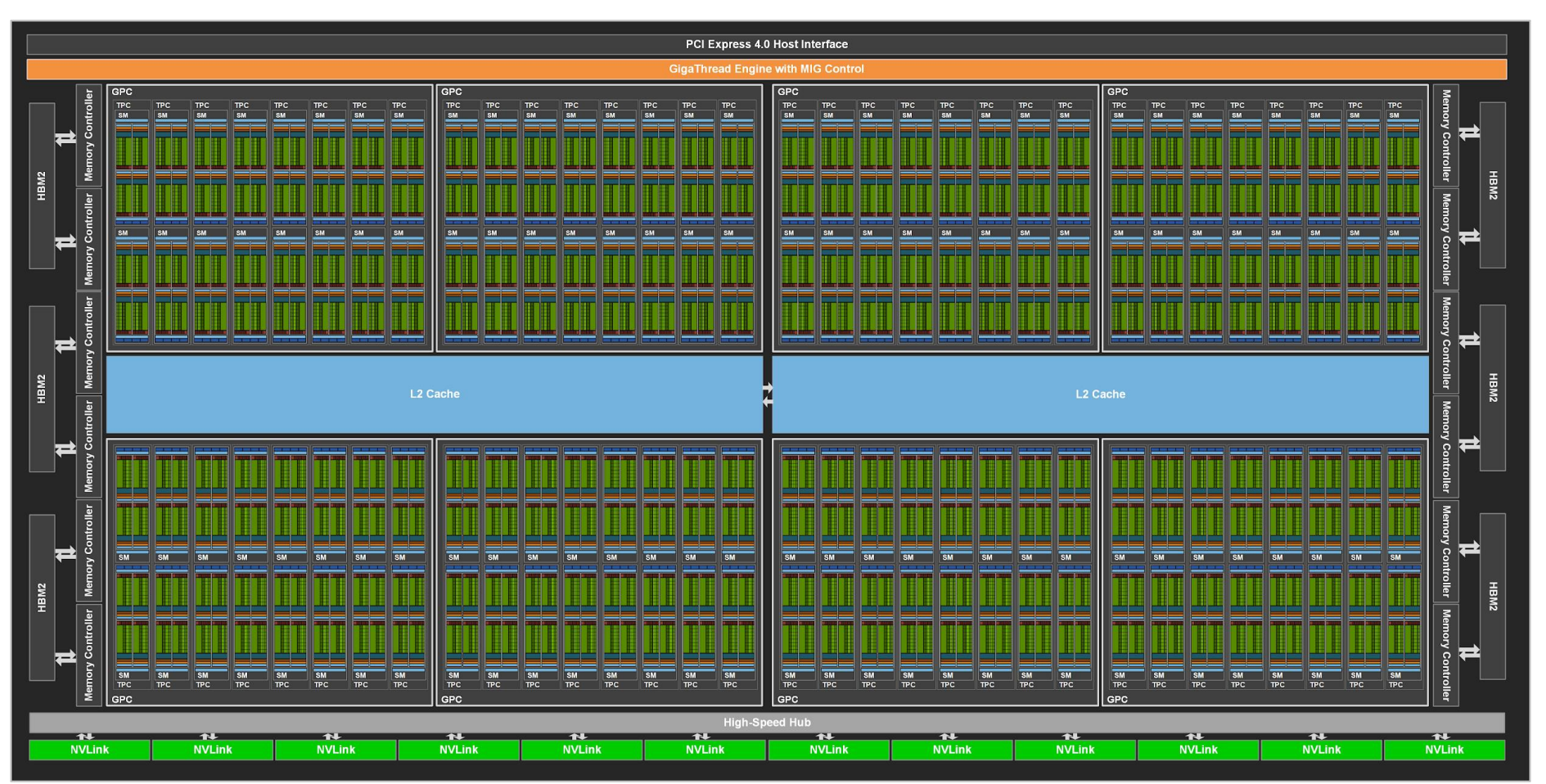

要<br>D. Grad<br>WAIC DL4CV Weizmann

Week 6 - Tutorial - Advanced PyTorch 5

#### Vectorization

•GPUs have many small "cores".

• Many operations can run in parallel (asynchronously).

• Vectorized operations utilize this design.

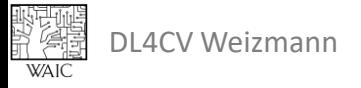

#### Elementwise Operations

$$
\bullet + , \quad - , \quad \star , \quad / , \quad \min, \quad \max, \quad \ldots
$$
\n
$$
\begin{array}{c} c = a + b \\ d = a - b \\ \ldots \end{array}
$$

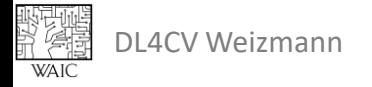

#### Linear Algebra

#### •torch.matmul / @

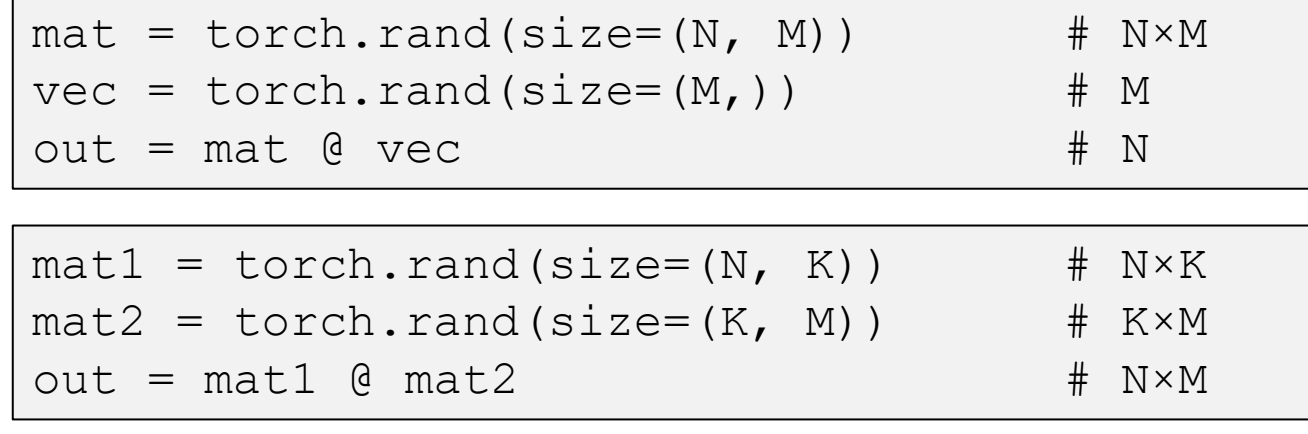

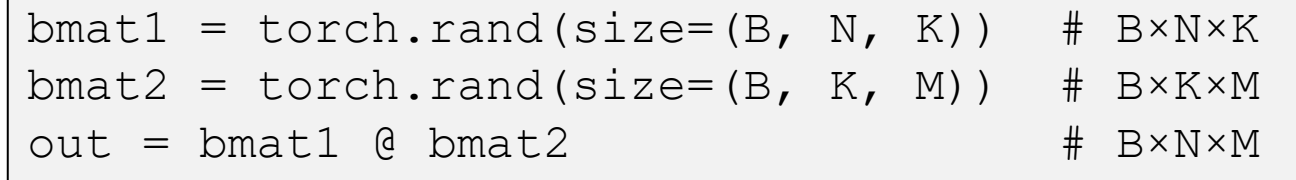

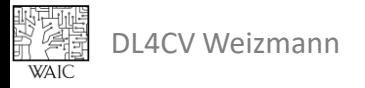

### Pro Tip: Broadcasting

- Some dimensions of argument may be redundant:
	- Add a single row to each row in a matrix.

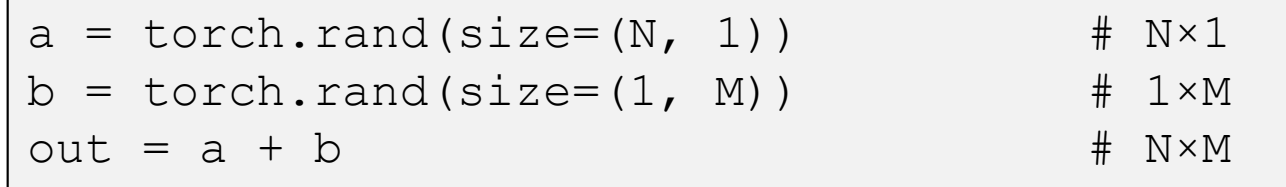

• Multiply a batch of matrices by a single matrix.

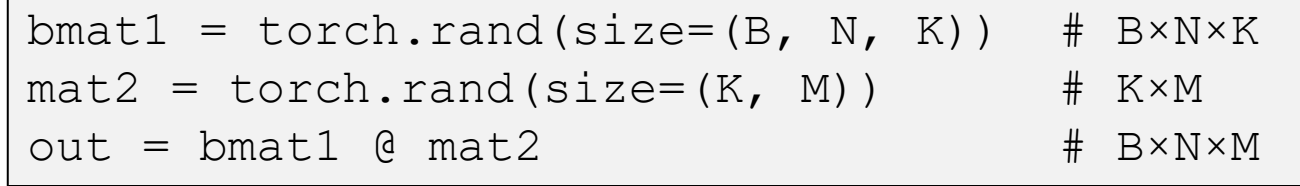

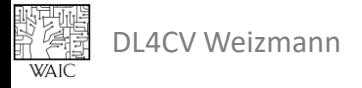

#### Advanced Tensor Multiplication

- Einstein summation convention (torch.einsum):
	- Each dimension in each operand has a letter.
	- Multiply over dimensions with the same letter.
	- Sum over dimensions which are not in output.

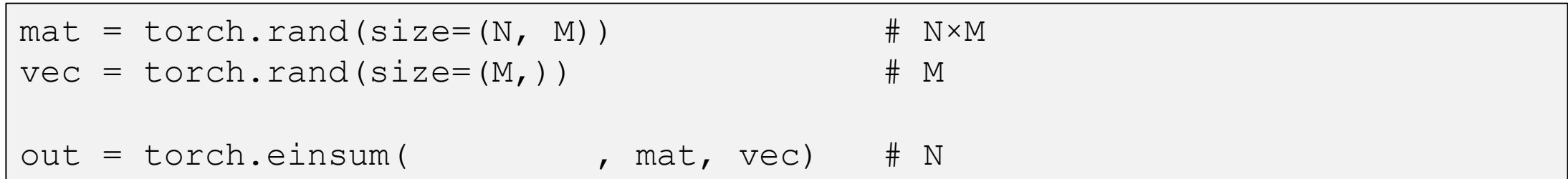

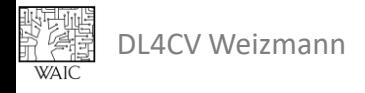

#### Advanced Tensor Multiplication

• Batch matrix-multiplication with torch.einsum:

$$
\mathbf{out}[b,n,m] = \sum_{k} \mathbf{mat1}[b,n,k] \cdot \mathbf{mat2}[b,k,m]
$$

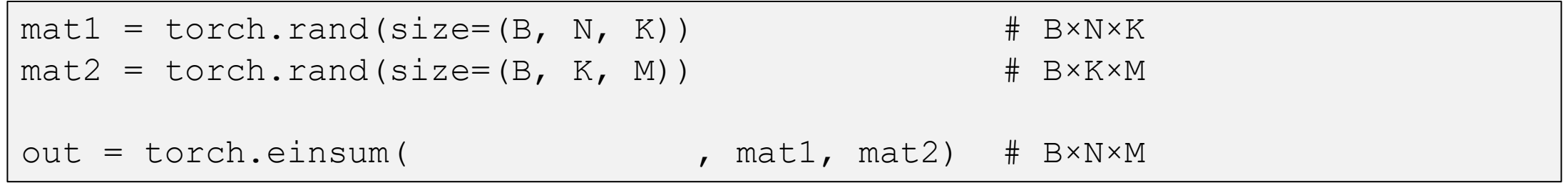

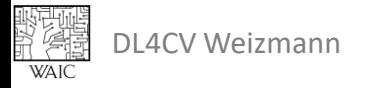

#### Advanced Tensor Multiplication

• More complex example:

$$
\textbf{out}[i,j,k] = \sum_{l} \sum_{m} \mathbf{x}[i,k,m,l,j] \cdot \mathbf{y}[i,l,j,k] \cdot \mathbf{z}[i]
$$

$$
x = \text{torch.randn}(size=(I, K, M, L, J))
$$
\n
$$
y = \text{torch.randn}(size=(I, L, J, K))
$$
\n
$$
z = \text{torch.randn}(size=(I,))
$$
\n
$$
out = \text{torch.einsum("ikmlj,iljk,i->jk", x, y, z)}
$$

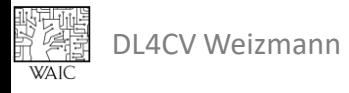

#### Gather

• Sample elements from a tensor according to an index.

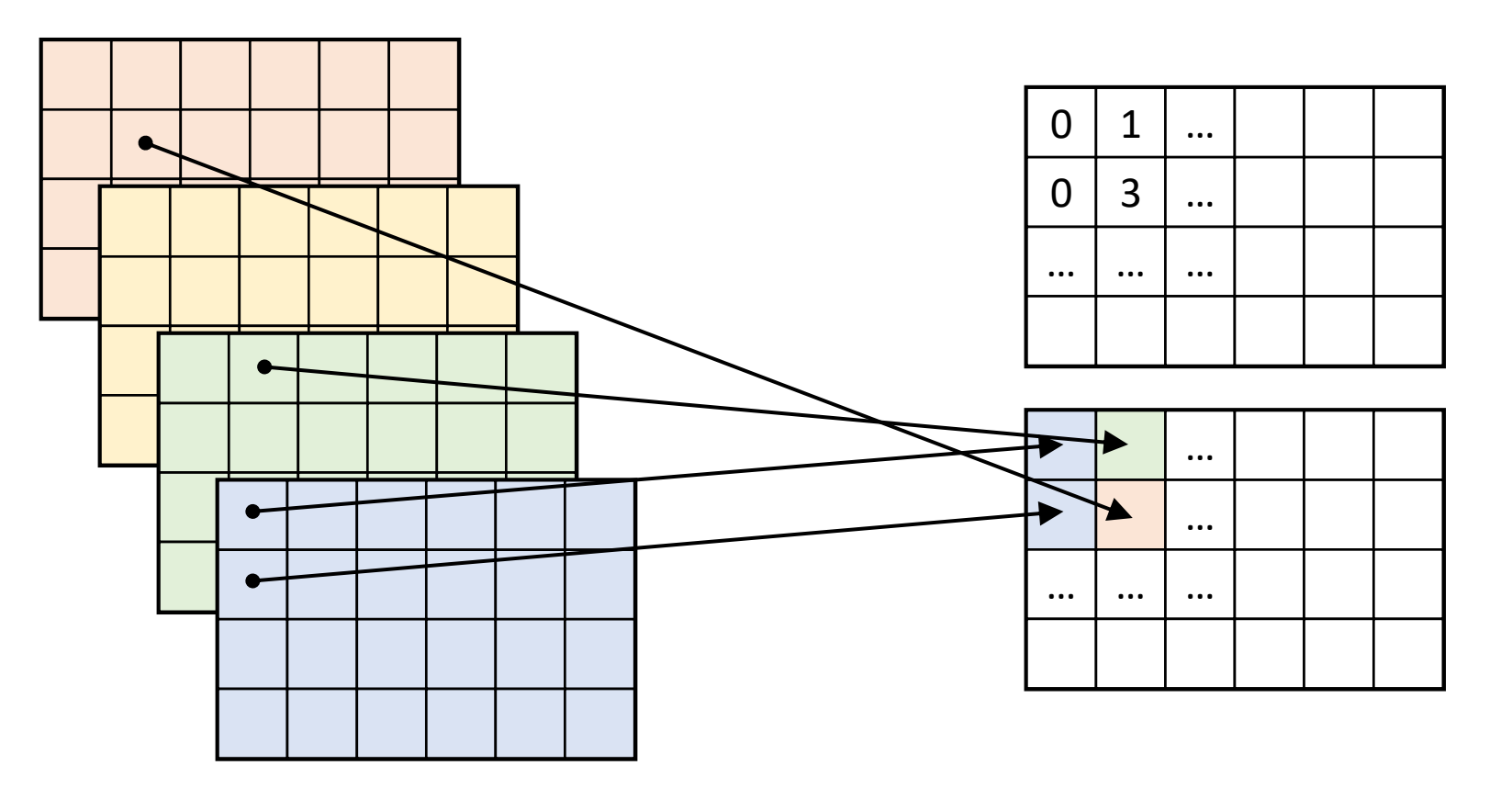

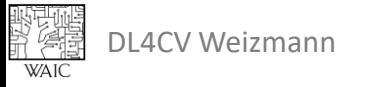

#### Gather

#### • Sample elements from a tensor according to an index.

```
dim = 0src = <i>torch.random</i>(size=(4, 4, 6))index = torch.randint(low=0, high=4, size=(1, 4, 6))
#index = torch.randint(low=0, high=src.size(dim), size=(num samples, src.size(1), src.size(2))
# naive
out = src{\text .}zeros like(size=(1, 4, 6))
for i in range(1):
  for j in range (4):
    for k in range(6):
      out[i, j, k] = src[index[i, j, k], j, k]
# vectorized
out = torch.gather(src, dim, index)
```
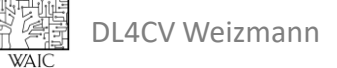

#### Gather

#### • Sample elements from a tensor according to an index.

```
dim = 1src = <i>torch.random</i> (size=(4, 4, 6))index = torch.randint(low=0, high=4, size=(4, 10, 6))
#index = torch.randint(low=0, high=src.size(dim), size=(src.size(0), num_samples, src.size(2))
# naive
out = src.zeros like(size=(4, 10, 6))
for i in range(4):
  for j in range(10):
    for k in range(6):
      out[i, j, k] = src[i, index[i, j, k], k]
# vectorized
out = torch.gather(src, dim, index)
```
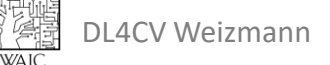

#### Gather and Scatter

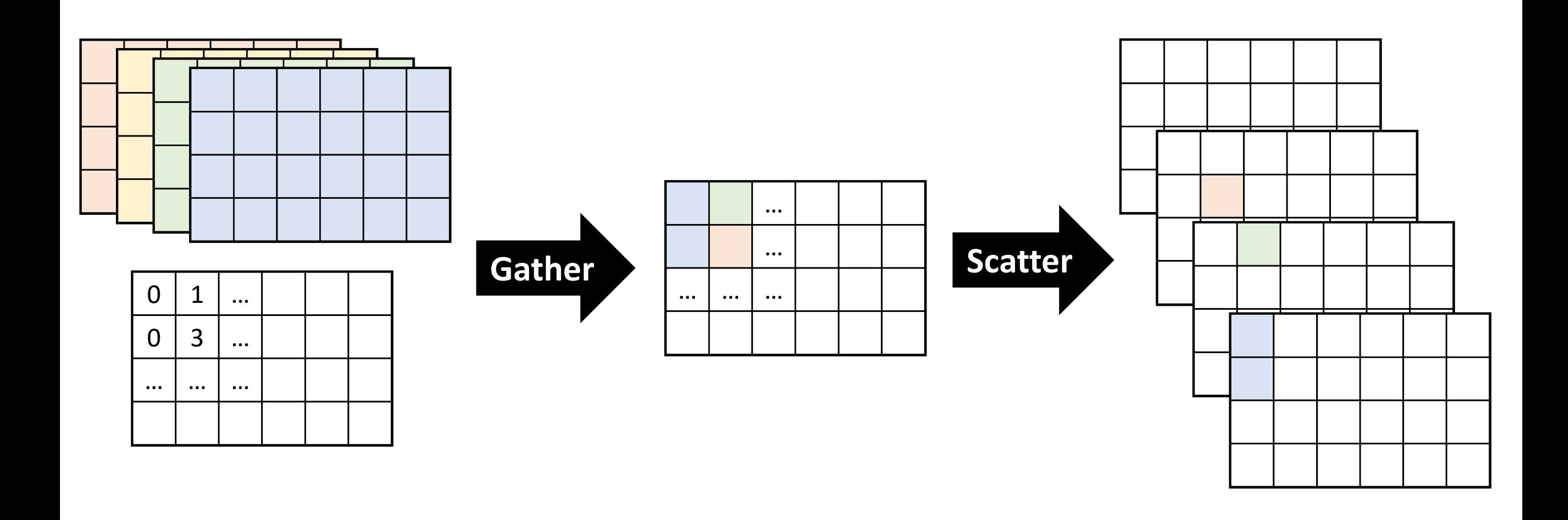

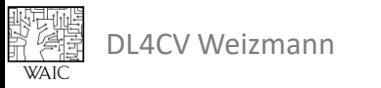

#### Scatter (Add)

• The opposite (backward) of *Gather*.

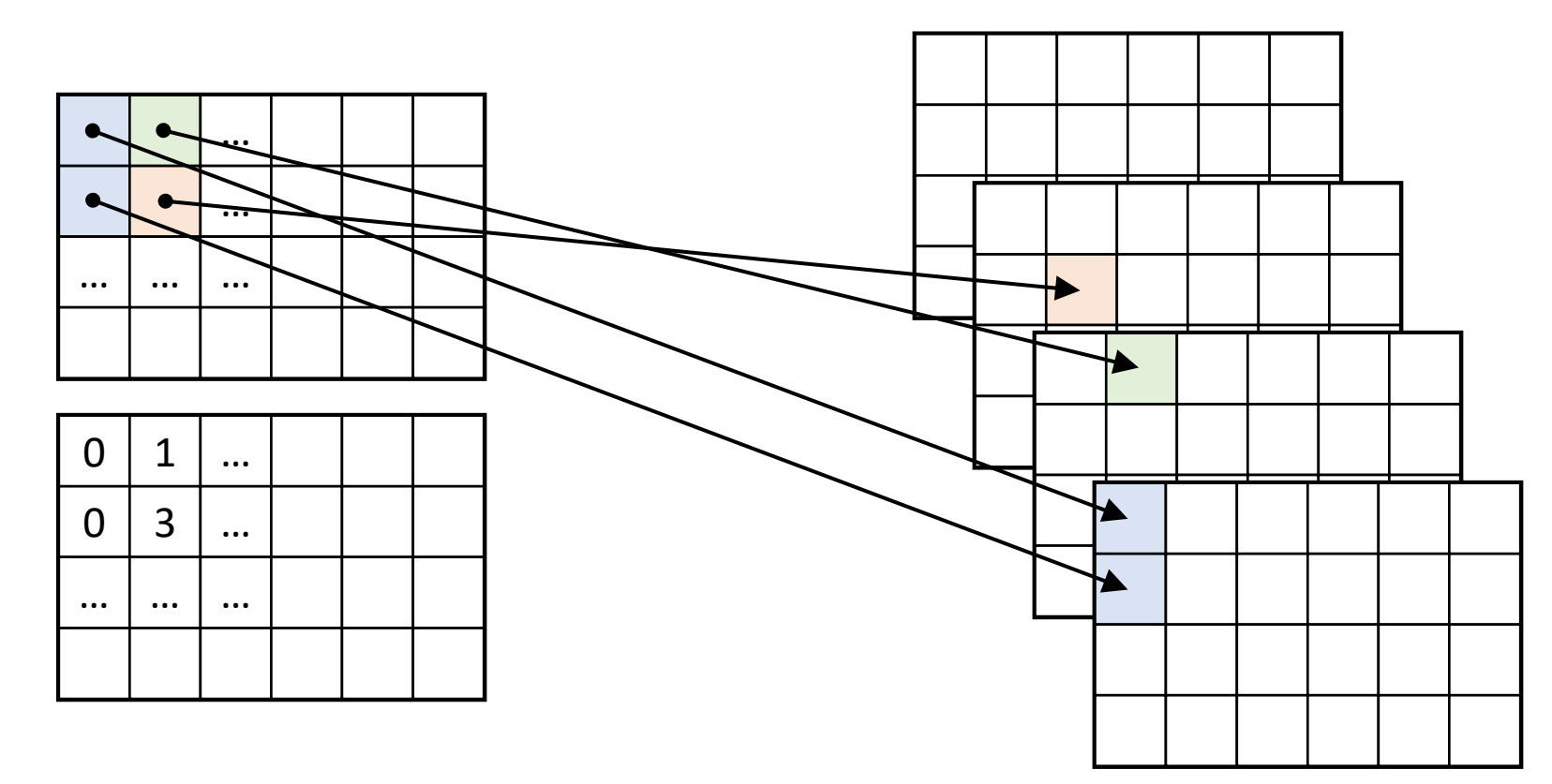

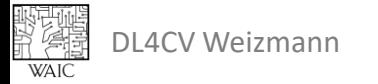

### Scatter (Add)

#### • The opposite (backward) of *Gather*.

```
dim = 0src = <i>torch.random</i>(size=(1, 4, 6))index = torch.randint(low=0, high=4, size=(1, 4, 6))
#index = torch.randint(low=0, high=size, size=src.size())
# naive
out = src{\text .}zeros like(size=(4, 4, 6))
for i in range(1):
  for j in range(4):
    for k in range(6):
      out[index[i, j, k], j, k] += src[i, j, k]
# vectorized in-place (assume out.shape == (4, 4, 6))
out.scatter add (dim, index, src)
```
### Scatter (Add)

#### • The opposite (backward) of *Gather*.

```
dim = 1src = <i>torch.random</i> (size=(4, 10, 6))index = torch.randint(low=0, high=4, size=(4, 10, 6))
#index = torch.randint(low=0, high=size, size=src.size())
# naive
out = src{\text .}zeros like(size=(4, 4, 6))
for i in range(4):
  for j in range(10):
    for k in range(6):
      out[i, index[i, j, k], k] += src[i, j, k]
# vectorized in-place (assume out.shape == (4, 4, 6))
out.scatter add (dim, index, src)
```
#### **Topics**

• Vectorization.

• **Convolution-like operations.**

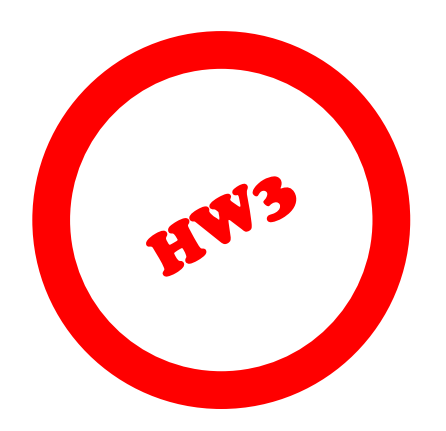

•Data loading and handling.

• Intermediate results and hooks. (?)

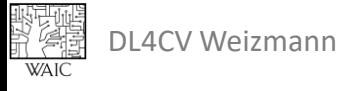

•kernel\_size

• Number of elements in each block.

 $kernel_size = (3,3)$ 

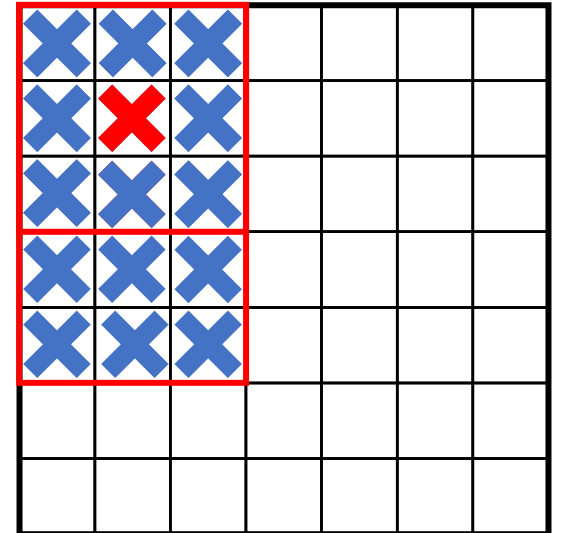

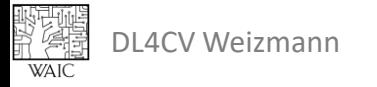

•kernel\_size

• Number of elements in each block.

- •stride
	- Distance between adjacent blocks.

stride =  $(2, 2)$ 

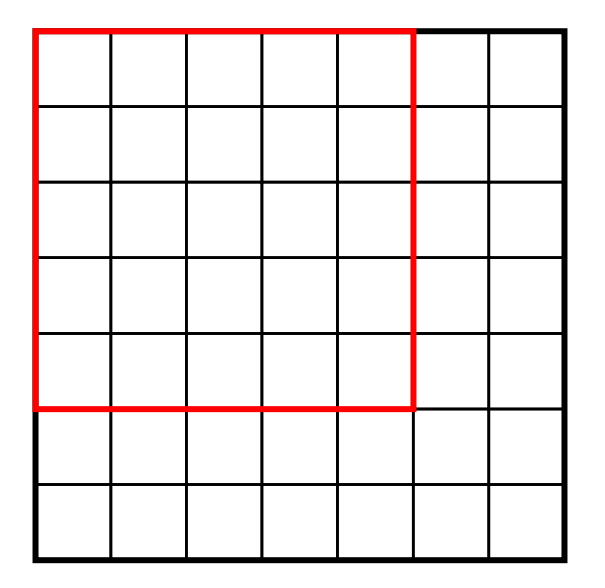

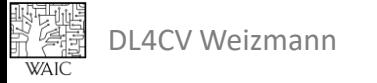

- •kernel\_size
	- Number of elements in each block.
- •stride
	- Distance between adjacent blocks.
- •dilation
	- Distance between adjacent elements in a block.

dilation =  $(2, 2)$ 

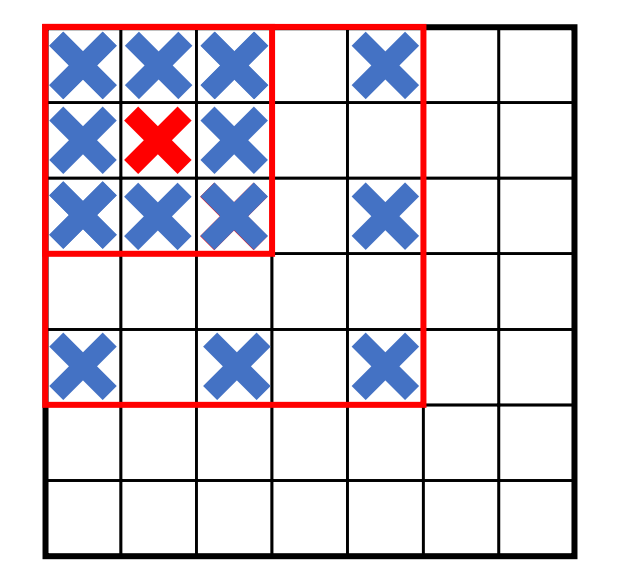

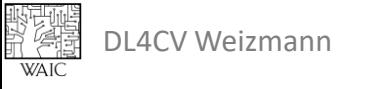

- •kernel\_size
	- Number of elements in each block.
- •stride
	- Distance between adjacent blocks.
- •dilation
	- Distance between adjacent elements in a block.
- •padding
	- Number of elements added at the borders of the image.

padding =  $(\mathbb{D}, \mathbb{D})$ 

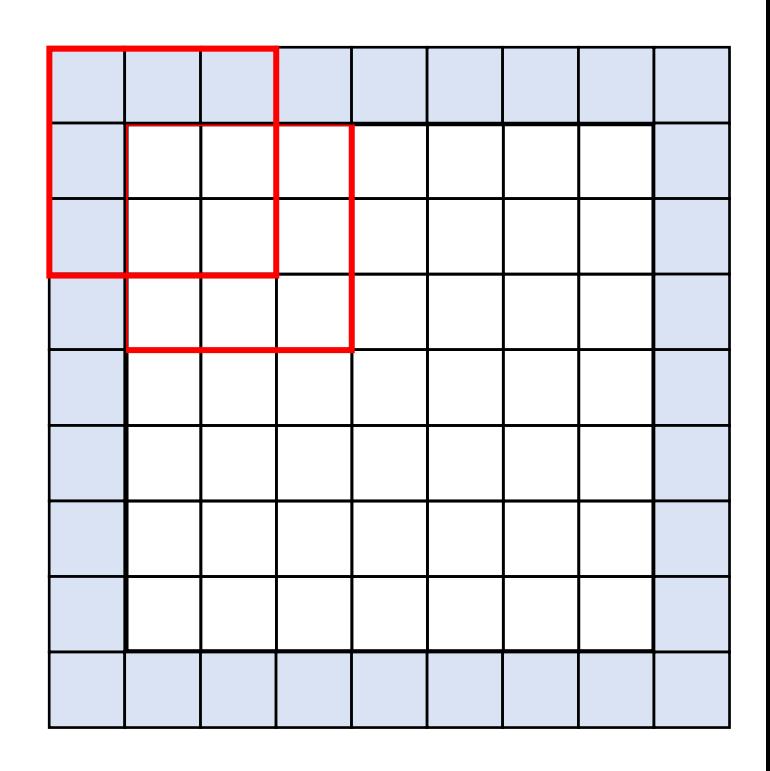

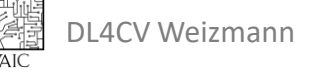

#### Example

```
# Simple Conv2d layer
conv = nn.Cony2d..., kernel size=3)
# With stride
conv = nn.Conv2d(...; kernel size=3, stride=2)# With padding
conv = nn.Conv2d(..., kernel_size=3, padding=1)
# Different (H, W) dimensions
conv = nn.Conv2d(\ldots, kernel size=(3, 1), stride=(2, 1), padding=(1, 0))
# Simple MaxPool2d layer
Pool = nn.MaxPool2d(kernel_size=2, stride=2)
```
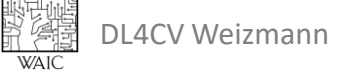

#### Implementation Convolution-like Ops

- Extract blocks from an image:
	- F.unfold (usually called "im2col").

- Apply an operation on each block:
	- Linear, max pooling, etc.

- Combine blocks into an image:
	- F. fold (usually called "col2im").

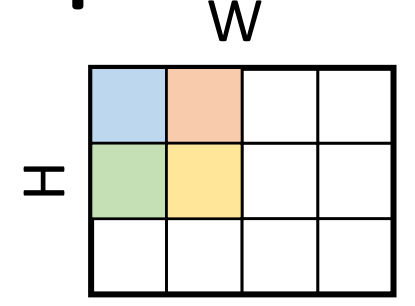

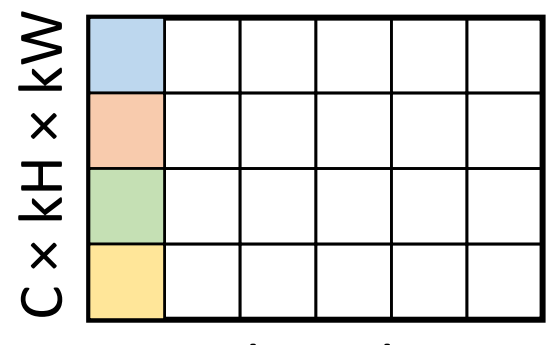

 $H' \times W'$ 

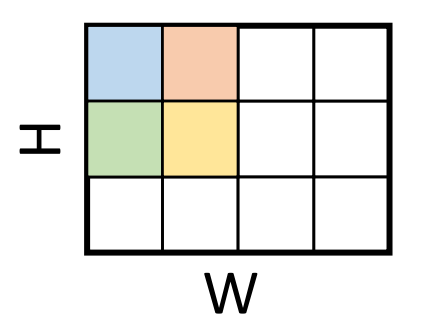

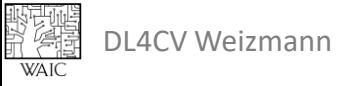

#### Using F.unfold

- Receives a batch of images:
	- Image shape: N, C, H, W
- Extract blocks:
	- Block size: C × kH × kW
	- Num of block per image: H' × W'
- Return a batch of blocks:
	- Output shape: N, C × kH × kW, H' × W'
	- Memory alignment: N, C, kH, kW, H', W'

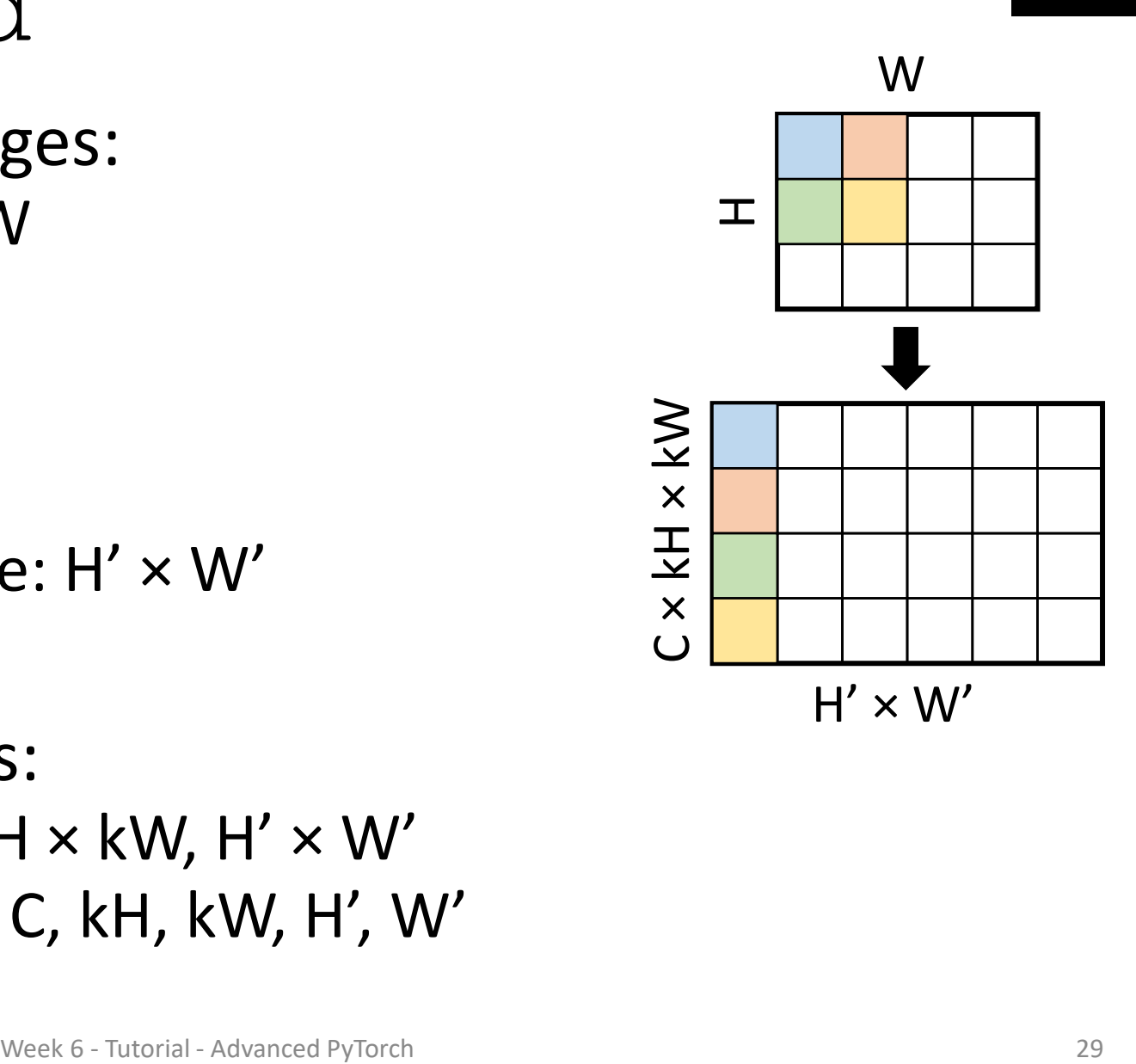

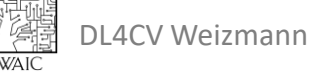

#### Example

```
image = <i>torch.random</i> (size=(2, 3, 3, 4))# extract blocks
blocks = F.unfold(image, kernel size=2)
# shape: (batch, block size, num blocks)
# blocks.shape == (2, 3 * 2 * 2, 2 * 3)# view channels as a dimension
# shape: (batch, channels, kernel size, num blocks)
blocks = blocks.view(blocks.size(0), image.size(1), -1, blocks.size(-1))
# blocks.shape == (2, 3, 2 * 2, 2 * 3)\pmW
```
- What is affected by kernel size?
- What is affected by: stride? padding?

### Using F.fold

- The opposite of F.unfold.
- Receives blocks.
- Receives output size.
	- Creates an image output of that size.
	- Initialize output with zeros.
- Iterates over the blocks.
	- Adds each element to its place in output.

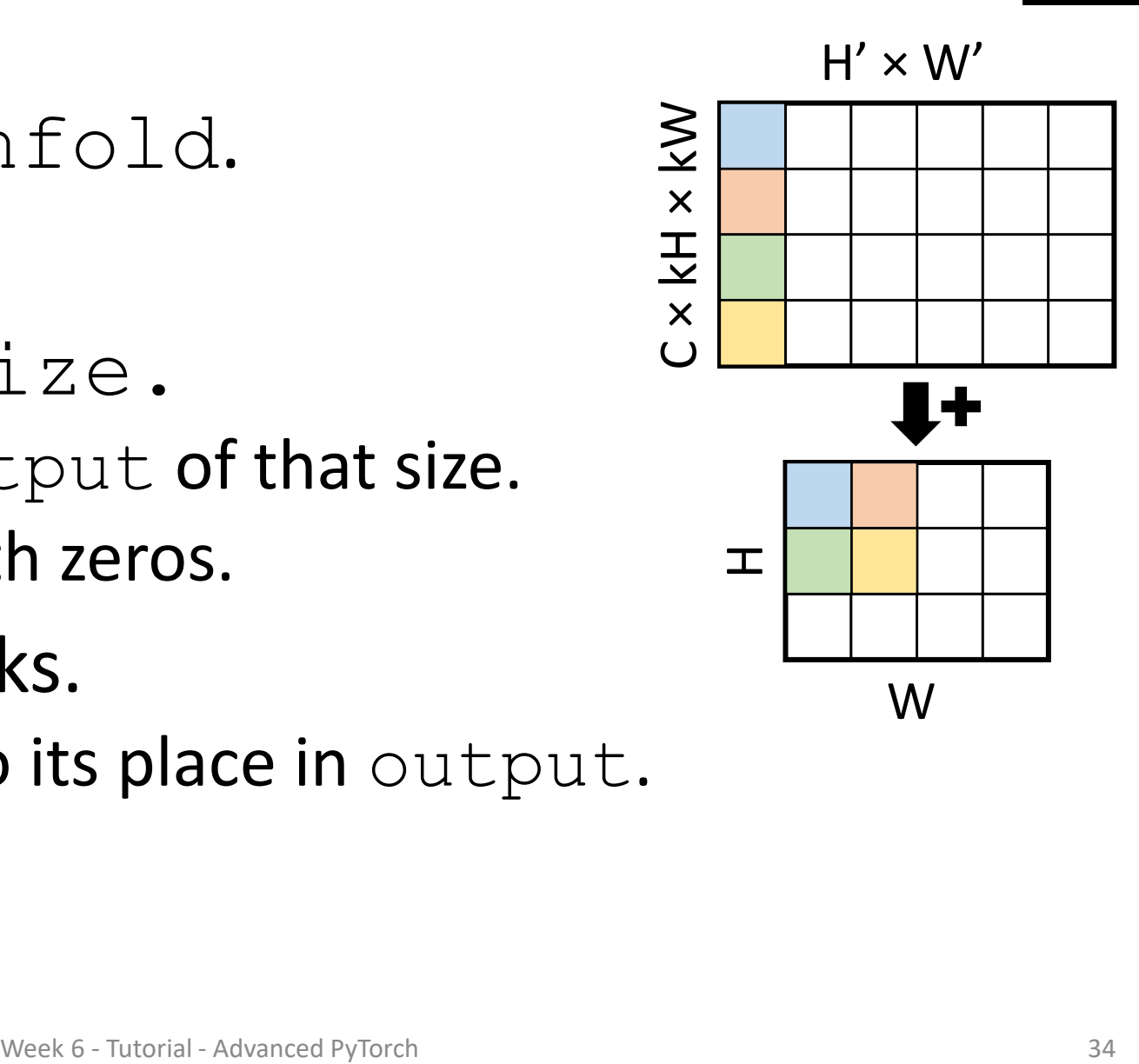

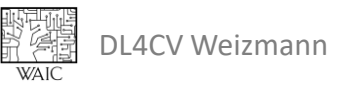

#### Example

blocks = torch.rand(size= $(2, 3 * 2 * 2, 2 * 3)$ ) output size =  $(3, 4)$ # fold back into an image output = F.fold(blocks, output\_size, kernel\_size=2)

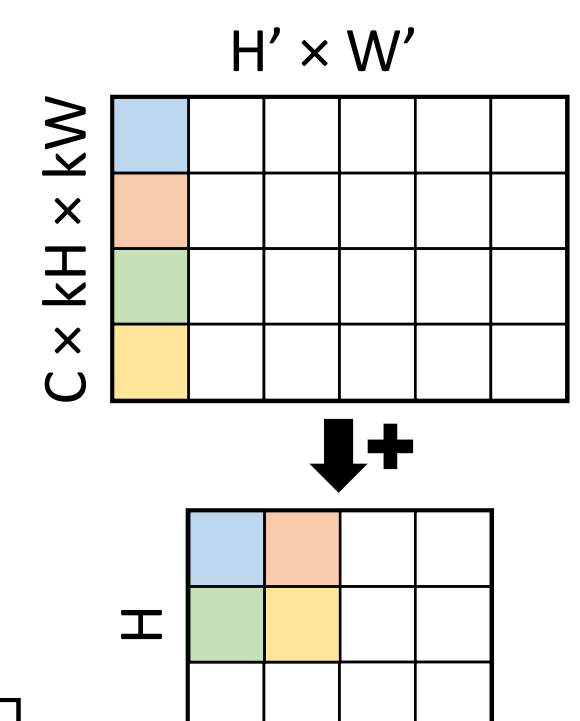

• What is the value in  $output[1,1]$ ?

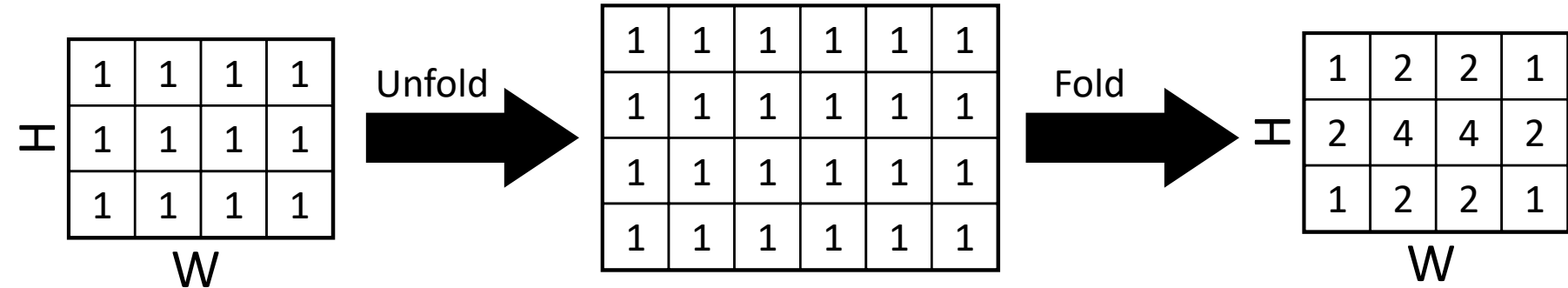

W

#### **Topics**

• Vectorization.

• Convolution-like operations.

•**Data loading and handling.**

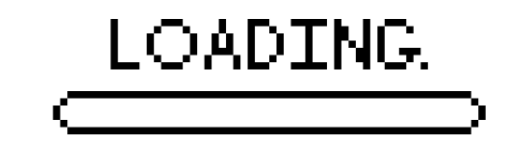

• Intermediate results and hooks. (?)

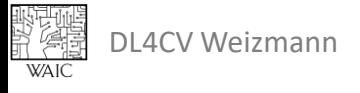

#### Datasets and Dataloaders

- •Datasets are collection of data samples.
	- Collection of images and labels.
	- Collection of pairs of images.

- •Dataloaders help loading data from Datasets:
	- Create batches.
	- Support multi-processing.

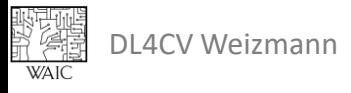

#### **Datasets**

- Should implement len and getitem.
- •Usually returns a tensor, a tuple of tensors or dict of tensors.

```
class MyDataset(Dataset):
 def __init (self, img_paths, transform):
   self. img paths = img paths
   self.transform = transform
 def len (self): # == len(dataset)return len(self.img_paths)
 def getitem (self, index): # == dataset[index]
   img = load image(self.img paths[index])
   img = self.transform(img)
   return {"img": img}
```
#### **Dataloaders**

- Receives a dataset and batch size.
- Returns an iterator.

```
transform = transforms.Compose([
  transforms.CenterCrop(256),
  transforms.ToTensor()
])
dataset = MyDataset(img_paths=['a.jpg'', 'b.jpg''], transform=transform)
dataLoader = DataLoader(dataset, batch size=32)for batch in dataloader:
  img = batch['img"]# shape: 32,3,256,256
  # do something
```
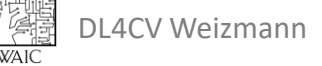

#### **Topics**

• Vectorization.

• Convolution-like operations.

•Data loading and handling.

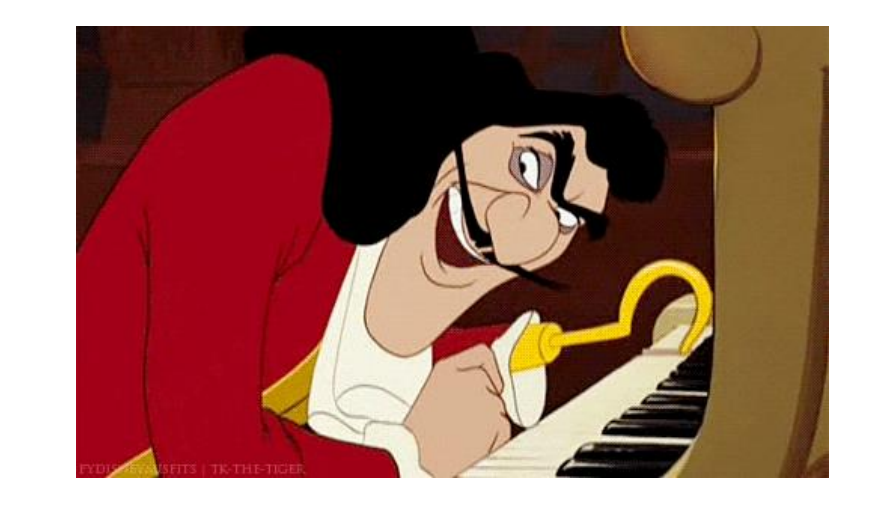

#### •**Intermediate results and hooks. (?)**

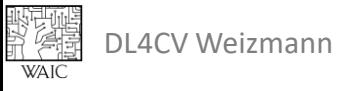

#### Accessing Intermediate Results

- Why would one access intermediate results?
	- Feature extraction.
	- Regularization.
	- Special loss.

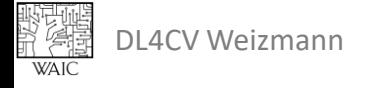

#### Register a Hook

- A hook is function registered to the module.
- It's called by the module when the module is called.

```
def my hook(module, input, output):
  # module: the module being hooked
 # input: a tuple of inputs
  # output: a tuple of outputs
 print("hook!", input[0].shape, output[0].shape)
# register the hook
net.conv1.register forward hook(my hook)
# use the hook
y = net(x)# printed: "hook! torch.Size([...]) torch.Size([...])"
```
#### Remove a Hook

#### • A remove handle is returned during the registration.

```
# register the hook
handle = net.conv1.register forward hook(my hook)
# remove the hook
handle.remove()
y = net(x)# nothing is printed
```
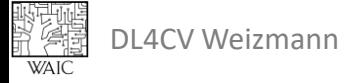

### Useful hooks

- Basic input/output recorder.
- Regularizer.

```
class Regularizer:
 def __init__(self, module):
   self.loss = None
   self. handle = module.register forward hook(self)
 self. handle.remove()
 self.loss = input[0] .pow(2) .mean()def del (self):
 def call (self, input, output):
```
#### Training and Inference

def train loop(dataloader, model, criterion, optimizer):  $size = len(dataloader.dataset)$  $model.train()$ running loss, running corrects =  $0, 0$ 

```
# iterate through all batches
for batch, (X, y) in enumerate (dataloader):
  # move data to device
 X, y = X.to(device), y.to(device)# forward pass
  pred = model(X)loss = criterion(pred, y)# new gradients per batch
 optimizer.zero grad()
  # backward pass
 loss.backward()
  # update gradients
  optimizer.step()
  running loss += loss.item()
```

```
running corrects += (\text{pred.argmax}(1) == y) .type(\text{torch.flost}).sum(), item()
```

```
epoch loss = running loss / sizeepoch accuracy = 100 \times running corrects / size
return epoch loss, epoch accuracy
```

```
def inference loop(dataloader, model, criterion):
  size = len(dataloader.dataset)model. eval()running loss, running corrects = 0, 0
```

```
# disregard gradients when not training
with torch.no grad():
  # iterate through all batches
  for X, y in dataloader:
    # move data to device
    X, y = X.to(device), y.to(device)# forward pass
    pred = model(X)# save data for evaluation measures (loss & accuracy)
    running loss += criterion (pred, y).item ()
    running corrects += (\text{pred.argmax}(1) == y) .type(\text{torch.float}).sum() .item()
```

```
epoch loss = running loss / sizeepoch accuracy = 100 \div running corrects / size
return epoch loss, epoch accuracy
```
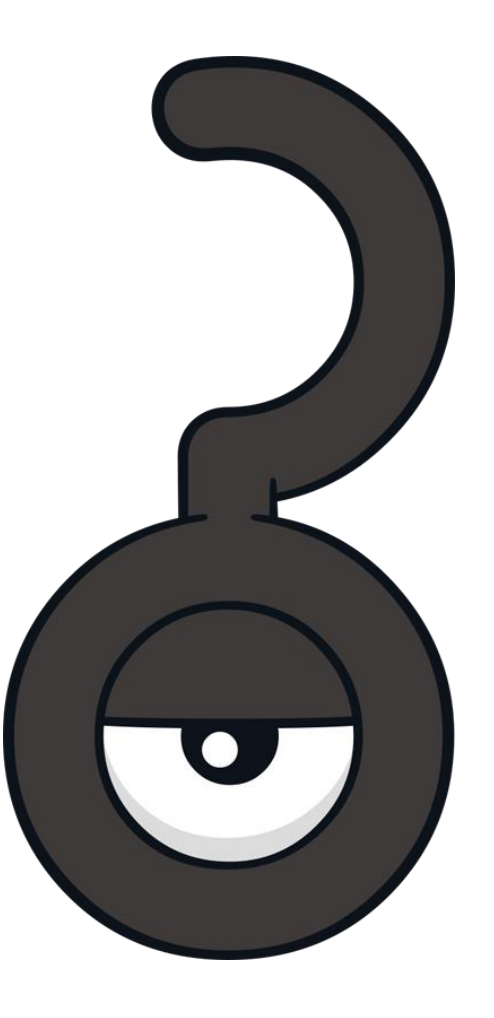

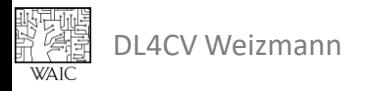

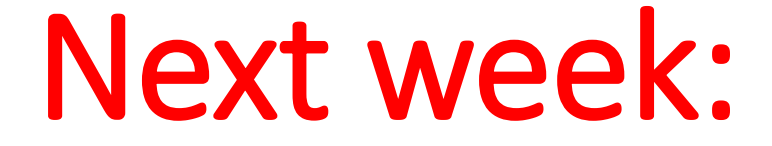

## Visualization and Understanding

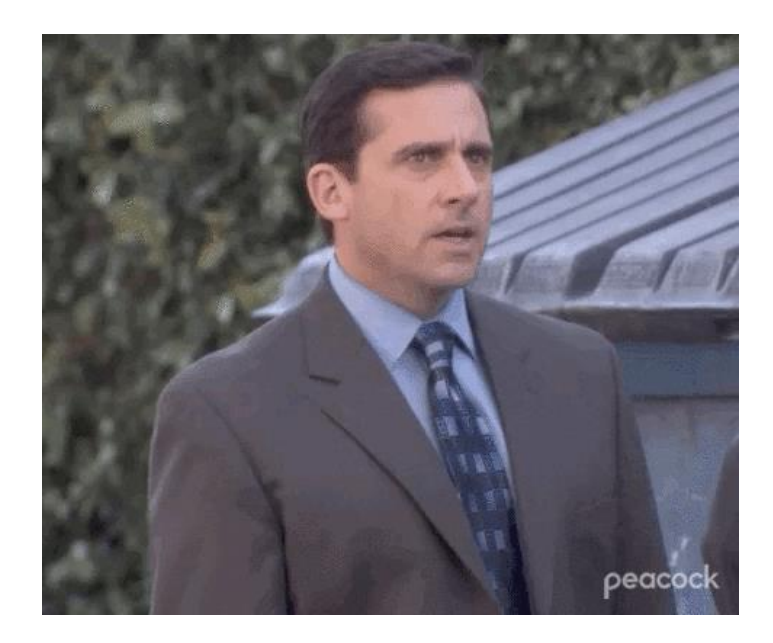

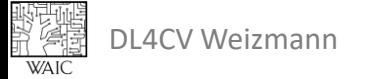